Visual FoxPro

- 13 ISBN 9787115120229
- 10 ISBN 7115120226

出版时间:2004-3

页数:293

版权说明:本站所提供下载的PDF图书仅提供预览和简介以及在线试读,请支持正版图书。

#### www.tushu111.com

- $-$ Visual FoxPro 6.0 "Visual FoxPro Visual FoxPro
	- "Visual FoxPro $\blacksquare$ " "

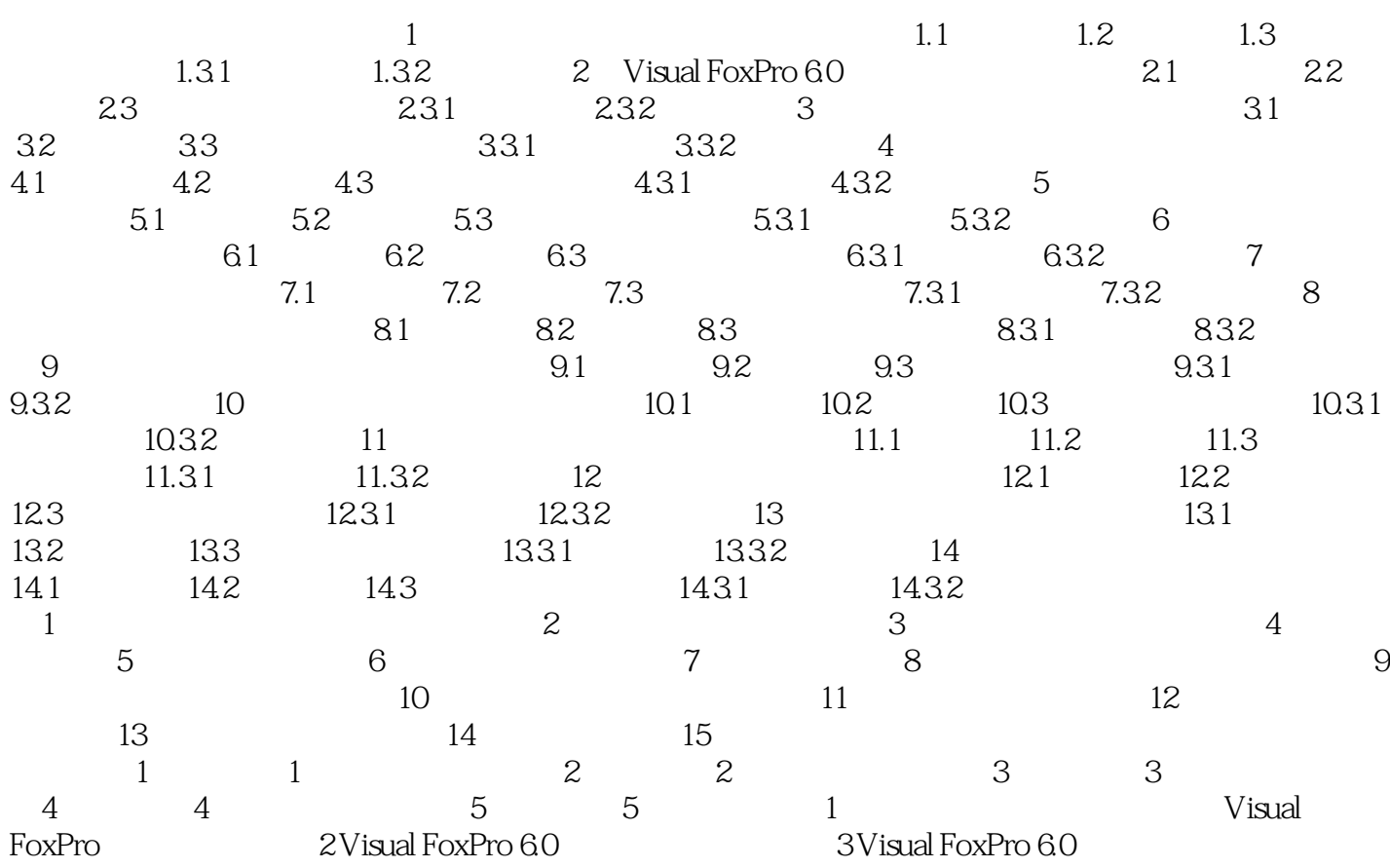

本站所提供下载的PDF图书仅提供预览和简介,请支持正版图书。

:www.tushu111.com